# Cheatography

## Odin's project CSS Cheat Sheet by [JdOp](http://www.cheatography.com/jdop/) via [cheatography.com/33574/cs/10486/](http://www.cheatography.com/jdop/cheat-sheets/odin-s-project-css)

## **To include CSS**

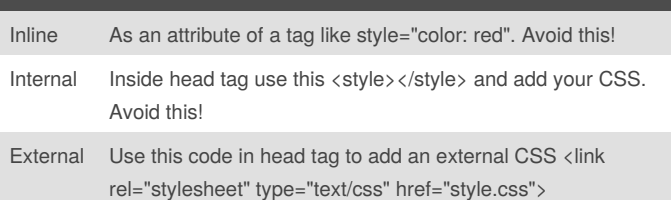

#### **Basic ideas in CSS**

Body is a **selector**, font and color are **properties** to be applied, 14px and navy are **values**, separated by semicolons.

body { font-size: 14px; color: navy;

}

Some common units to measure in CSS, px are not necesarily pixels when zoom.

px, em pt, %, pc, cm, mm, in.

### Colors in hex

For colors we use hex, start with # and divide in 3, 2 digits for red, 2 for green and 2 for blue. For example: #ff0000=#f00

#### **Comments**

/\* This is a comment\*/

## **Text properties**

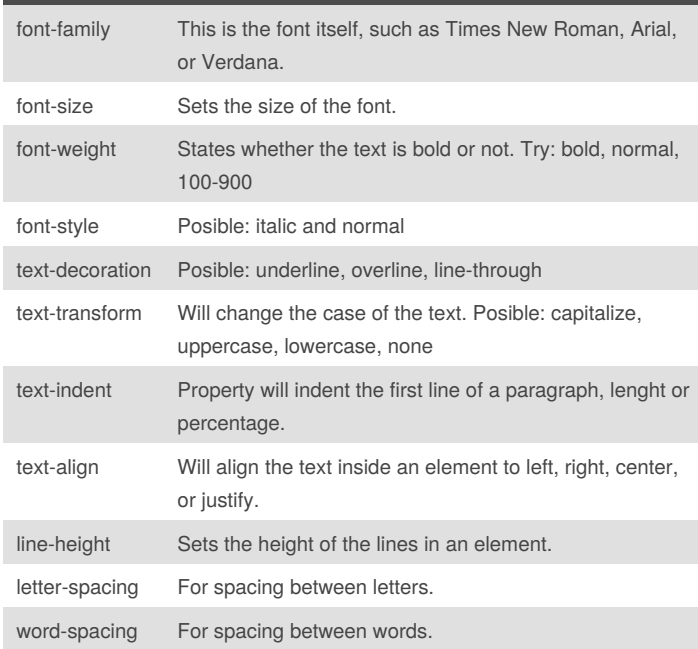

## **Box Model**

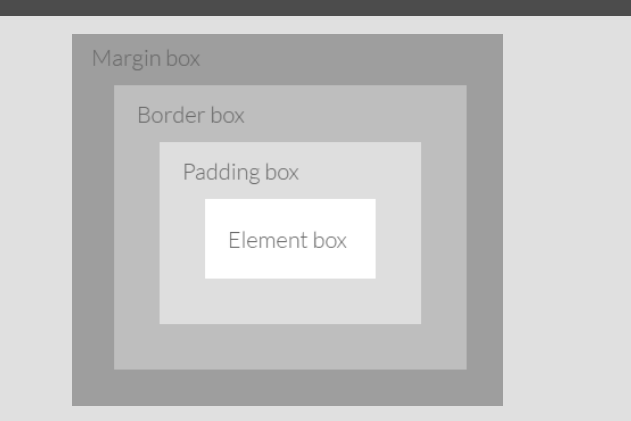

## **Properties of margins and padding**

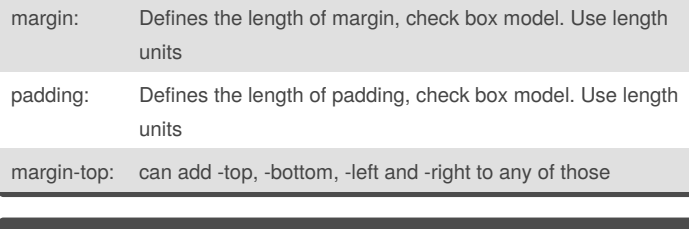

## **Borders** border-style: The values can be solid, dotted, dashed, double, groove, ridge, inset and outset. border-width: Sets the width of the border, most commonly using pixels as a value. border-top-width: Can be top, right, bottom or left. border-color: Sets the color.

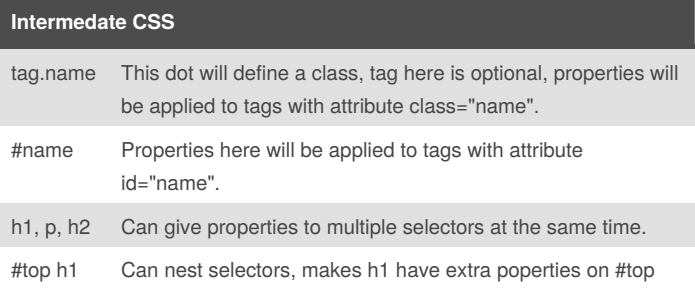

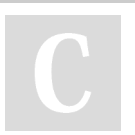

By **JdOp**

[cheatography.com/jdop/](http://www.cheatography.com/jdop/)

Not published yet. Last updated 24th January, 2017. Page 1 of 2.

Sponsored by **Readability-Score.com** Measure your website readability! <https://readability-score.com>

# Cheatography

## Odin's project CSS Cheat Sheet by [JdOp](http://www.cheatography.com/jdop/) via [cheatography.com/33574/cs/10486/](http://www.cheatography.com/jdop/cheat-sheets/odin-s-project-css)

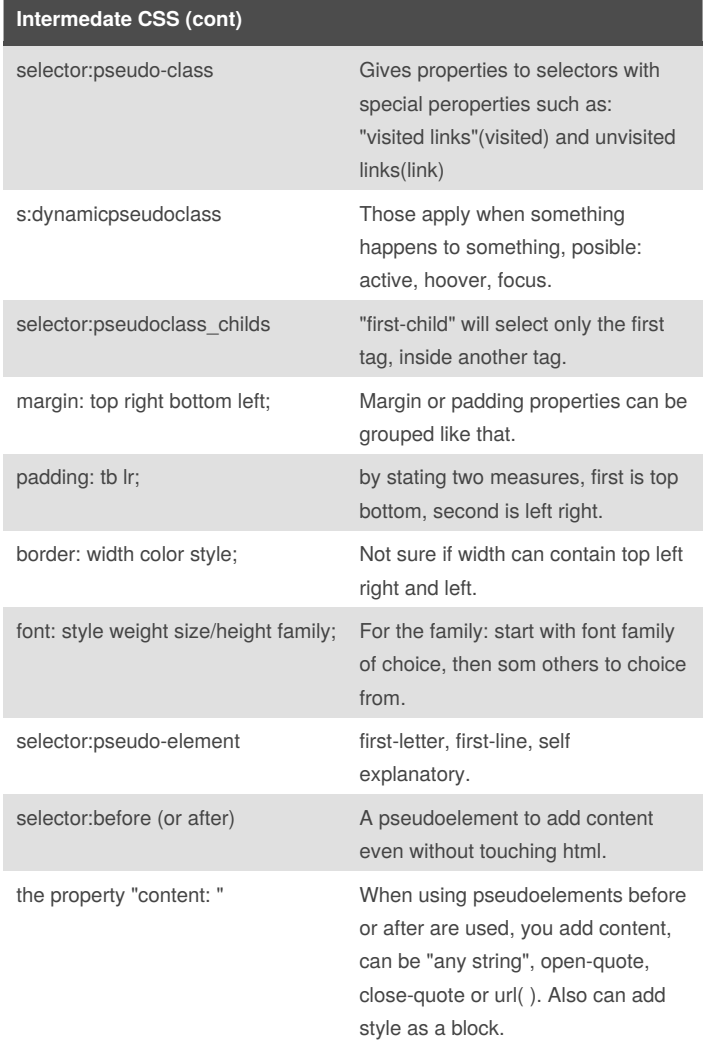

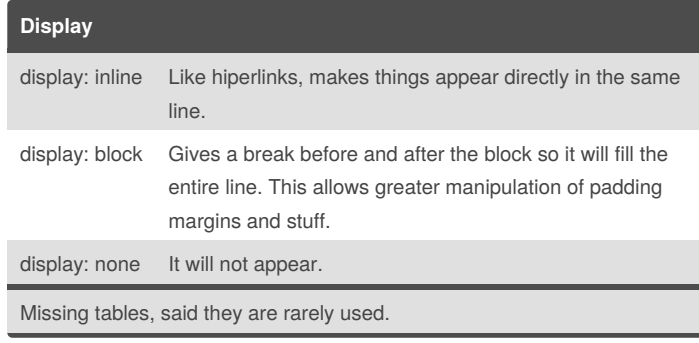

## **Specificity**

If the selectors are the same then the last one will always take precedence.(if you select red, and then blue, you will see blue)

Calculating specificity: HTML selectors value: 1. Class selectors value: 10. ID selector value: 100. Sum all the values in your selectors to know precedence. Higher value, Higher precedence

By **JdOp** [cheatography.com/jdop/](http://www.cheatography.com/jdop/) Not published yet. Last updated 24th January, 2017. Page 2 of 2.

### Sponsored by **Readability-Score.com**

Measure your website readability! <https://readability-score.com>